© Darius Bakšys, Vilniaus Žirmūnų gimnazijos IT vyr. mokytojas, dbaksys@gmail.com, 2011-2012 metai

# **6 tema. Informacijos skaitymas iš klaviatūros**

Temos uždaviniai. Išmokti iš klaviatūros nuskaityti kintamųjų reikšmes ir jas panaudoti apskaičiuojant reiškinį (pirmas\*antras) / (trecias-ketvirtas).

Informacijai skaityti iš klaviatūros naudojama funkcija.

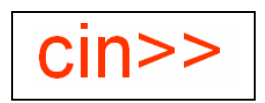

### 6.1 Skaičiaus skaitymas iš klaviatūros

Programa nuskaito skaičių iš klaviatūros ir jį parodo ekrane.

```
#include<iostream>
using namespace std;
int main (void)
{
int skaicius = 0;
cout << "Jusu skaicius: " << endl;
cin >> skaicius;
cout << "Ivestas skaicius yra: " << skaicius << endl;
return 0;
}
```
Jusu skaicius: 20 lvestas skaicius yra: 20

Process returned 0 (0x0) execution time: 3.336 s Press any key to continue.

© Darius Bakšys, Vilniaus Žirmūnų gimnazijos IT vyr. mokytojas, dbaksys@gmail.com, 2011-2012 metai

# 6.2 Kelių skaičių skaitymas iš klaviatūros

Programa nuskaito kelis skaičius ir juos išveda į ekraną

```
#include<iostream>
using namespace std;
int main ()
{
  int pirmas, antras;
   cout << "Jusu skaiciai: " << endl;
  \sin \gg \frac{1}{2} pirmas \gg antras;
  cout << "Ivesti skaiciai yra: " << pirmas << " " << antras <<  endl;
  return 0;
}
```

```
Jusu skaiciai:<br>10 15
Ivesti skaiciai yra: 10
                           15
Process returned 0 (0x0)
                             execution time: 55.125 s
Press any key to continue.
```
# 6.3 Simbolio skaitymas iš klaviatūros

Programa nuskaito simbolį iš klaviatūros ir jį parodo ekrane.

```
#include<iostream>
using namespace std;
int main (void)
\{ char sim;
  cout << "Jusu simbolis: " << endl;
 \sin \gg \sin;
  cout << "Ivestas simbolis yra: " << sim << endl;
  return 0;
}
```
#### Jusu simbolis: Ivestas simbolis yra: d Process returned 0 (0x0) execution time: 3.377 s Press any key to continue.

# 6.4 Eilutės skaitymas iš klaviatūros

Funkcija cin >> skaito tekstą iki pirmojo tarpo simbolio, tam, kad nuskaitytų kelių žodžių tekstą reikia naudoti funkciją *getline().*

**Pavyzdys.** Programa nuskaito automobilio markę ir modelį ir juos išveda į ekraną.

```
#include<iostream>
using namespace std;
int main ()
{ string eilute;
    cout << "Koks yra Jusu megstamos masinos modelis: ";
    getline (cin, eilute);
   cout << "Man patinka: " << eilute << ".\n";
    return 0;
}
Koks yra Jusu megstamos masinos modelis: BMW X6<br>Man patinka: BMW X6.
```

```
Process returned 0 (0x0)
                           execution time: 5.304 s
Press any key to continue.
```
# Uždavinio sprendimas

Įvedame klaviatūra kintamųjų *pirmas, antras, trečias ir ketvirtas* reikšmes, apskaičiuojame temos uždavinyje nurodytą reiškinį ir rezultatą išvedame į ekraną.

```
\#include\leqiostream\gequsing namespace std;
int main (void)
{
int pirmas,antras,trecias,ketvirtas;
double rez;
cout << "Pirmas skaicius: " << endl;
\sin \gg \text{pirmas};
cout << "Antras skaicius: " << endl;
cin >> antras;
cout << "Trecias skaicius: " << endl;
cin >> trecias;
cout << "Ketvirtas skaicius: " << endl;
cin >> ketvirtas;
rez=(double)(pirmas*antras) / (trecias-ketvirtas);
\text{cout} \ll \text{rez} \ll \text{endl};return 0;
}
```
© Darius Bakšys, Vilniaus Žirmūnų gimnazijos IT vyr. mokytojas, dbaksys@gmail.com, 2011-2012 metai

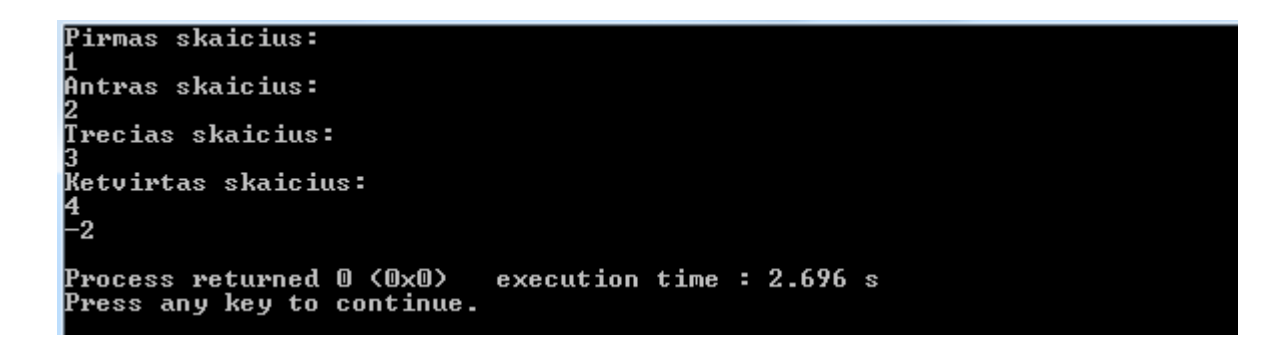

# **Pasipraktikuokite**

- 1. Parenkite programą, kuri ekrane rodytų kuro reikšmę litrais, įvedant kuro reikšmes galonais.
- 2. Parenkite programą, kuri atvirkščia tvarka išvestų du įvestus skaičius.
- 3. Parenkite programą, kuri ekrane rodytų įvesto skaičiaus kubo reikšmę.
- 4. Parenkite programą, kuri ekrane rodytų trijų įvestų skaičių sandaugą.